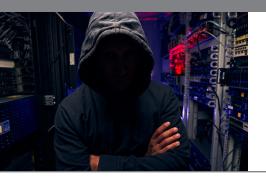

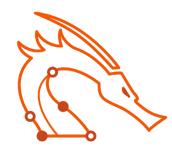

# PEN-200 Penetration Testing with Kali Linux

## **Course Overview**

Penetration Testing with Kali Linux (PWK) is an online pentesting course designed for security professionals and network administrators who want to take a serious and meaningful step into the world of professional penetration testing. This best-inclass training course introduces students to the latest ethical hacking tools and techniques, including remote, virtual penetration testing labs for practicing the course materials. PWK simulates a full penetration test from start to finish by immersing the student into a target-rich and vulnerable network environment. Students who pass the exam earn the industry-leading OSCP certification.

Exam Reference: OffSec Certified Professional (OSCP)

Delivery Format: 5:1:6

- 5 weeks guided self-study pre-work
- 1 week Online Live immersive boot camp
- 6 bi-weekly Online Live post-immersive mentoring 3.5 hour sessions

# **Target Audience**

Infosec professionals transitioning into penetration testing

Pentesters seeking one of the best pentesting certifications

Those interested in pursuing a penetration tester career path

Security professionals

**Network administrators** 

Other technology professionals

# **Course Objectives**

- Using information gathering techniques to identify and enumerate targets running various operating systems
- Writing basic scripts and tools to aid in the penetration testing process
- Analyzing, correcting, modifying, cross-compiling, and porting public exploit code
- Conducting remote, local privilege escalation, and client-side attacks
- Identifying and exploiting XSS,
   SQL injection, and file inclusion
   vulnerabilities in web applications
- Leveraging tunneling techniques to pivot between networks
- Creative problem solving and lateral thinking skills

## Duration

5 Weeks

## Certifications

PEN-200

## **Contact Us**

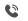

(800) 674-3550

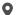

2151 W. Hillsboro Blvd., Suite 210 Deerfield Beach, FL 33442

# **Connect with us**

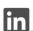

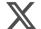

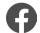

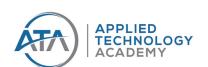

# Sign Up Today!

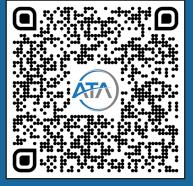

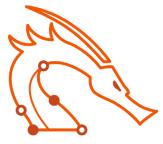

# PEN-200 Penetration Testing with Kali Linux

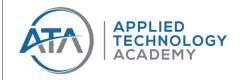

## **Course Outline**

# Penetration Testing: What You Should

- This module introduces you to the course and sets expectations.
- About The PWK Course
- Overall Strategies for Approaching the Course
- · Obtaining Support
- · About Penetration Testing
- Lega

**Know** 

- The MegaCorpone.com and Sandbox. local Domains
- About the PWK VPN Labs
- Reporting
- · About the OSCP Exam

#### **Getting Comfortable with Kali Linux**

- Kali Linux is the penetration testing platform used throughout PWK. In this module, we cover how to use Kali and understand the OS.
- · Booting Up Kali Linux
- · The Kali Menu
- Kali Documentation
- · Finding Your Way Around Kali
- · Managing Kali Linux Services
- Searching, Installing, and Removing Tools

#### **Command Line Fun**

- · Learning how to interact with the
- · terminal.
- · The Bash Environment
- · Piping and Redirection
- Text Searching and Manipulation
- Editing Files from the Command Line
- · Comparing Files
- · Managing Processes
- · File and Command Monitoring
- · Downloading Files
- · Customizing the Bash Environment

#### **Practical Tools**

- Netcat
- Socat
- · PowerShell and Powercat
- Wireshark
- Tcpdump

#### **Bash Scripting - NEW in 2020**

- · Intro to Bash Scripting
- Variables
- · If, Else, Elif Statements
- Boolean Logical Operations
- Loops
- Functions
- · Practical Examples

#### **Passive Information Gathering**

- · Using OSINT to gather information,
- including the use of shodan and pastebin.
- · Taking Notes
- · Website Recon
- Whois Enumeration
- · Google Hacking
- Netcraft
- · Recon-ng
- Open-Source Code
- Shodan
- Security Headers Scanner
- SSL Server Test
- Pastebin
- · User Information Gathering
- · Social Media Tools
- · Stack Overflow
- · Information Gathering Frameworks

### **Active Information Gathering**

- · DNS Enumeration
- Port Scanning
- · SMB Enumeration
- NFS Enumeration
- · SMTP Enumeration
- SNMP Enumeration

#### **Vulnerability Scanning**

- Vulnerability Scanning
   Overview and Considerations
- Vulnerability Scanning with Nessus
- Vulnerability Scanning with Nmap

#### **Web Application Attacks**

- Burp Suite, PHP Wrappers
- Web Application Assessment Methodology
- · Web Application Enumeration
- Web Application Assessment Tools
- Exploiting Admin Consoles
- Cross-Site Scripting (XSS)
- Directory Traversal
   Vulnerabilities
- · File Inclusion Vulnerabilities
- SQL Injection

#### **Buffer Overflow Intro**

- Introduction to the x86
   Architecture
- · Buffer Overflow Walkthrough

### **Windows Buffer Overflows**

- · Discovering the Vulnerability
- Win32 Buffer Overflow Exploitation

#### **Linux Buffer Overflow**

- · About DEP, ASLR, and Canaries
- Replicating the Crash
- Controlling EIP
- Locating Space for Your Shellcode
- · Checking for Bad Characters
- · Finding a Return Address
- · Getting a Shell

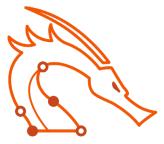

# PEN-200 Penetration Testing with Kali Linux

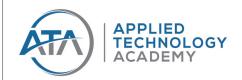

## **Course Outline**

#### **Client Side Attacks**

- HTA Attacks, Microsoft Word Macros,
   Object Linking and Embedding (DDE)
- · Know Your Target
- Leveraging HTML Applications
- · Exploiting Microsoft Office

### **Using Public Exploits**

- · A Word of Caution
- · Searching for Exploits
- · Putting It All Together

## **Fixing Exploits**

- Fixing Memory Corruption Exploits
- Fixing Web Exploits

#### **File Transfers**

- Considerations and Preparations
- · Transferring Files with Windows Hosts

#### **Bypassing Antivirus Software**

- · What is Antivirus Software
- Methods of Detecting Malicious Code
- · Bypassing Antivirus Detection
- · Wrapping Up

#### **Privilege Escalation**

- · Information Gathering
- Windows Privilege Escalation Examples
- Linux Privilege Escalation Examples
- Enumerating Firewall and Status Rules, Bypassing UAC
- Wrapping Up

#### **Password Attacks**

- Mimikatz
- Wordlists
- Brute Force Wordlists
- Common Network Service Attack Methods
- Leveraging Password Hashes
- · Wrapping Up

#### **Port Redirection and Tunneling**

- HTTP tunneling
- Port Forwarding
- SSH Tunneling
- PLINK.exe
- NETSH
- HTTPTunnel-ing Through Deep Packet Inspection
- Wrapping Up

#### Metasploit

- Advanced options with multi/ handler, transport modules, Meterpreter
- Section: Metasploit User Interfaces and Setup
- Exploit Modules
- · Metasploit Payloads
- Building Our Own MSF Module
- · Post-Exploitation with Metasploit
- · Metasploit Automation
- · Wrapping Up

#### **Active Directory attacks (Domains)**

- · Active Directory Theory
- · Active Directory Enumeration
- · Active Directory Authentication
- Active Directory Lateral Movement
- Active Directory Persistence
- Includes Kerberos attacks, password spraying AD
- Wrapping Up

#### **PowerShell Empire**

- Introduction to Powershell Empire and the use of Power-Up
- · Installation, Setup, and Usage
- · PowerShell Modules
- Switching Between Empire and Metasploit
- Wrapping Up

# Assembling the Pieces: Penetration Test Breakdown

- Sandbox.local hands-on walkthrough
- · Public Network Enumeration
- Targeting the Web Application
- · Targeting the Database
- Deeper Enumeration of the Web Application Server
- Targeting the Database Again
- Targeting Poultry
- Internal Network Enumeration
- · Targeting the Jenkins Server
- Targeting the Domain Controller

# **Prerequisites**

All students are required to have:

- Solid understanding of TCP/IP networking
- Reasonable Windows and Linux administration experience
- Familiarity with basic Bash and/ or Python scripting

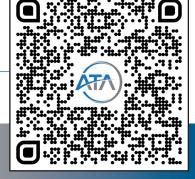